#### Postgres 3

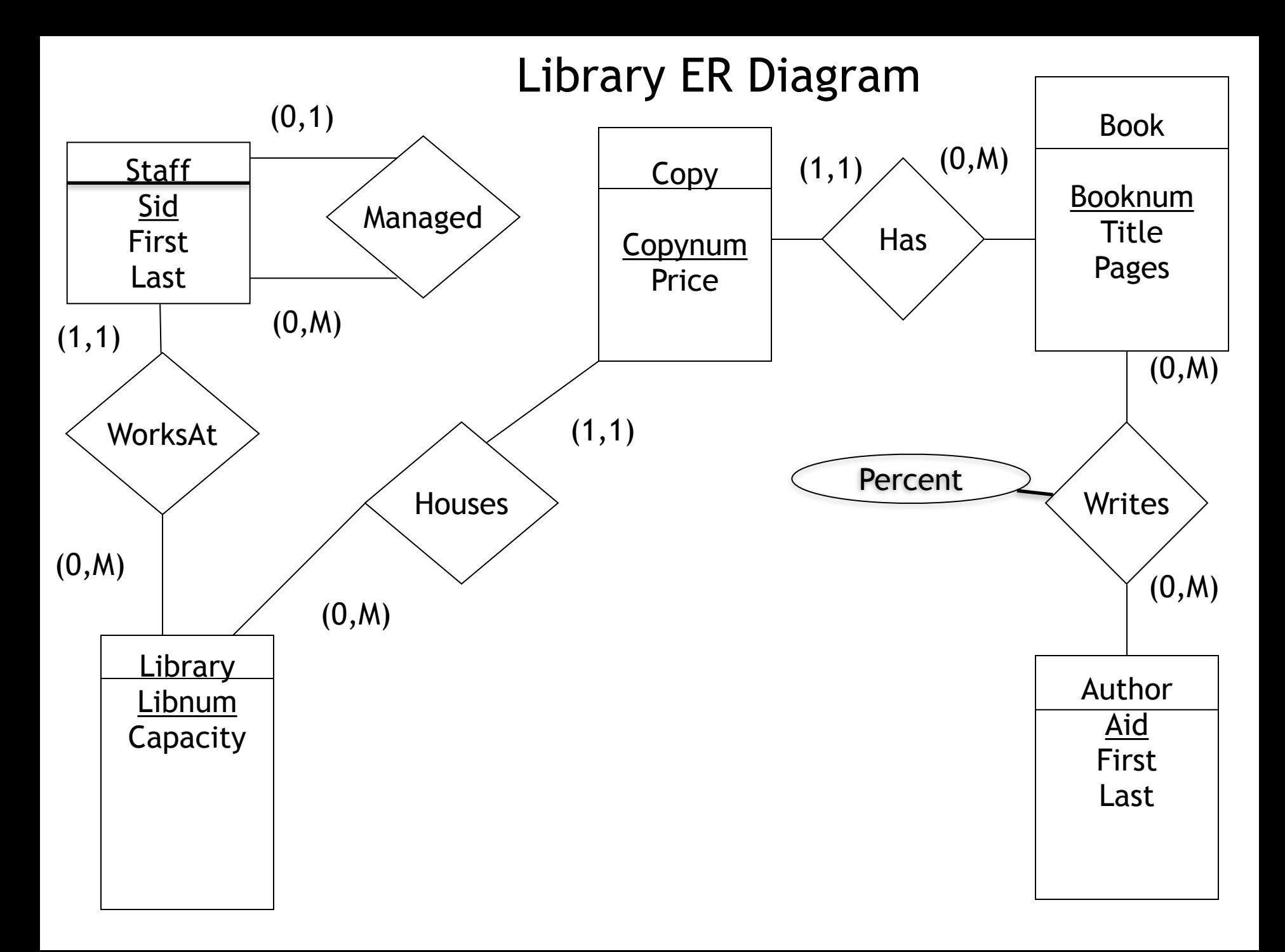

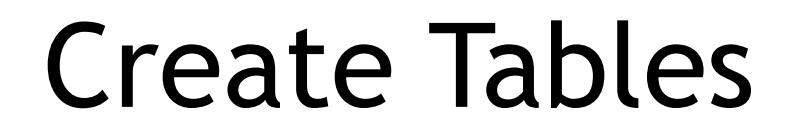

• CREATE TABLE Staff(**sid serial primary key**, first VARCHAR(30), last VARCHAR(30), libnum int not null, mid int, foreign key (libnum) references Library(libnum), foreign key (mid) references Staff(sid))

## Meta Data

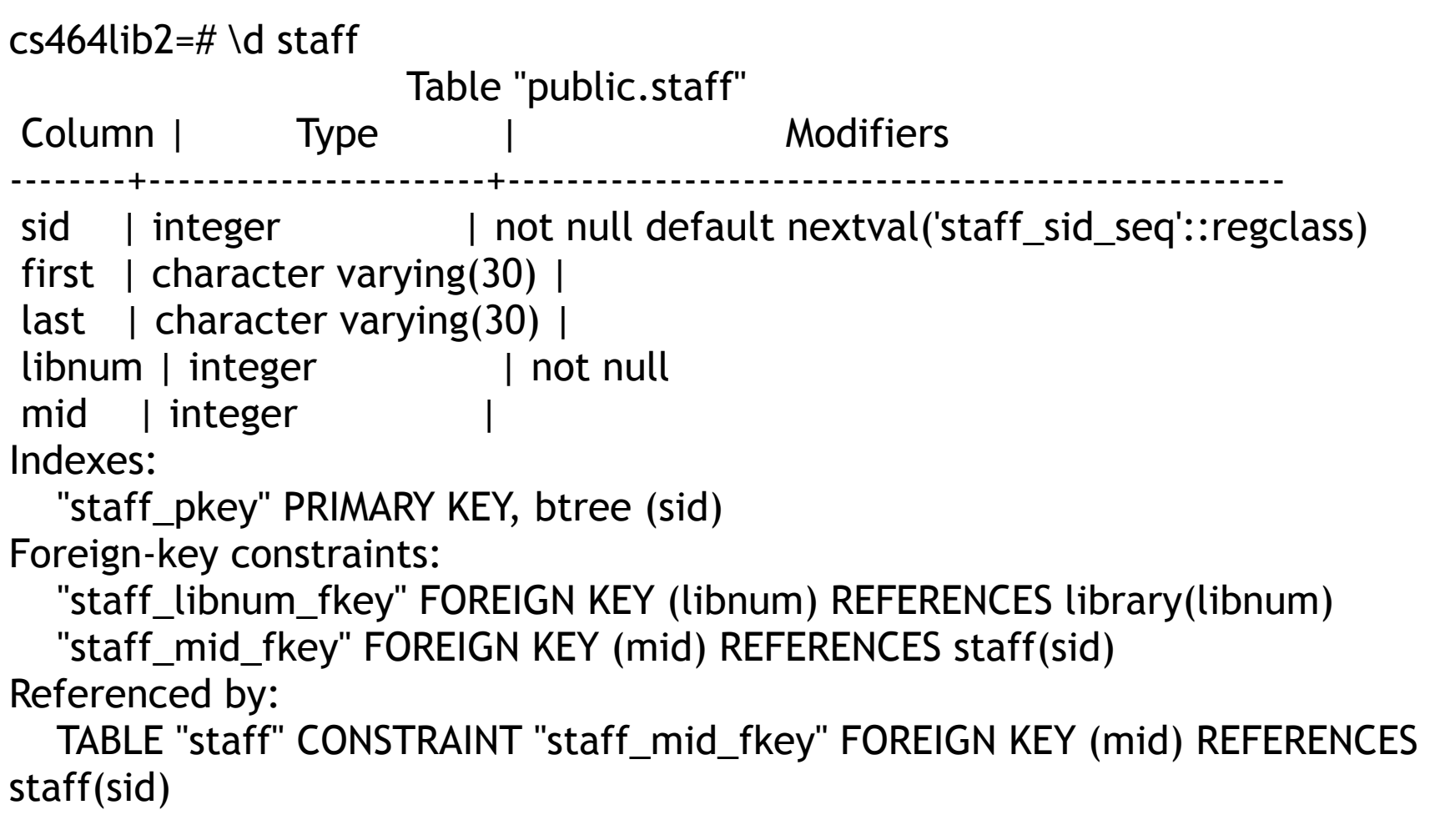

## Insert Data into Staff

- Load data with sids from file
	- copy staff(sid,first, last, libnum, mid) from '/Users/gendreau/classes/spring21/ cs464/SQLReview/staff.txt' with null '\*' delimiter '|';
- Reset starting sid for automatic assignment of sids
	- alter sequence staff\_sid\_seq restart 29;
- Insert a new row into the Staff table
	- Insert into Staff(first, last, libnum, mid) values ('Jane', 'Doe', 2, 16)
- Load data without sids from file
	- copy staff(first, last, libnum, mid) from '/Users/gendreau/classes/spring21/ cs464/SQLReview/staff2.txt' with null '\*' delimiter '|';

# Example Query problems

- Find the sid, first and last for staff who are managed by staff member 2
- Find sid, first and last for staff who have no manager
- Find the number of staff members managed by each staff member who manages at least one staff member. The result should be tuples of the form (sid, first, last, numEmployees);
- Find the library with the largest number of staff members
- Find libraries that have at least 10 staff members
- Find sid, first and last of staff who work in a library that has a copy of all books written by Anton Chekhov

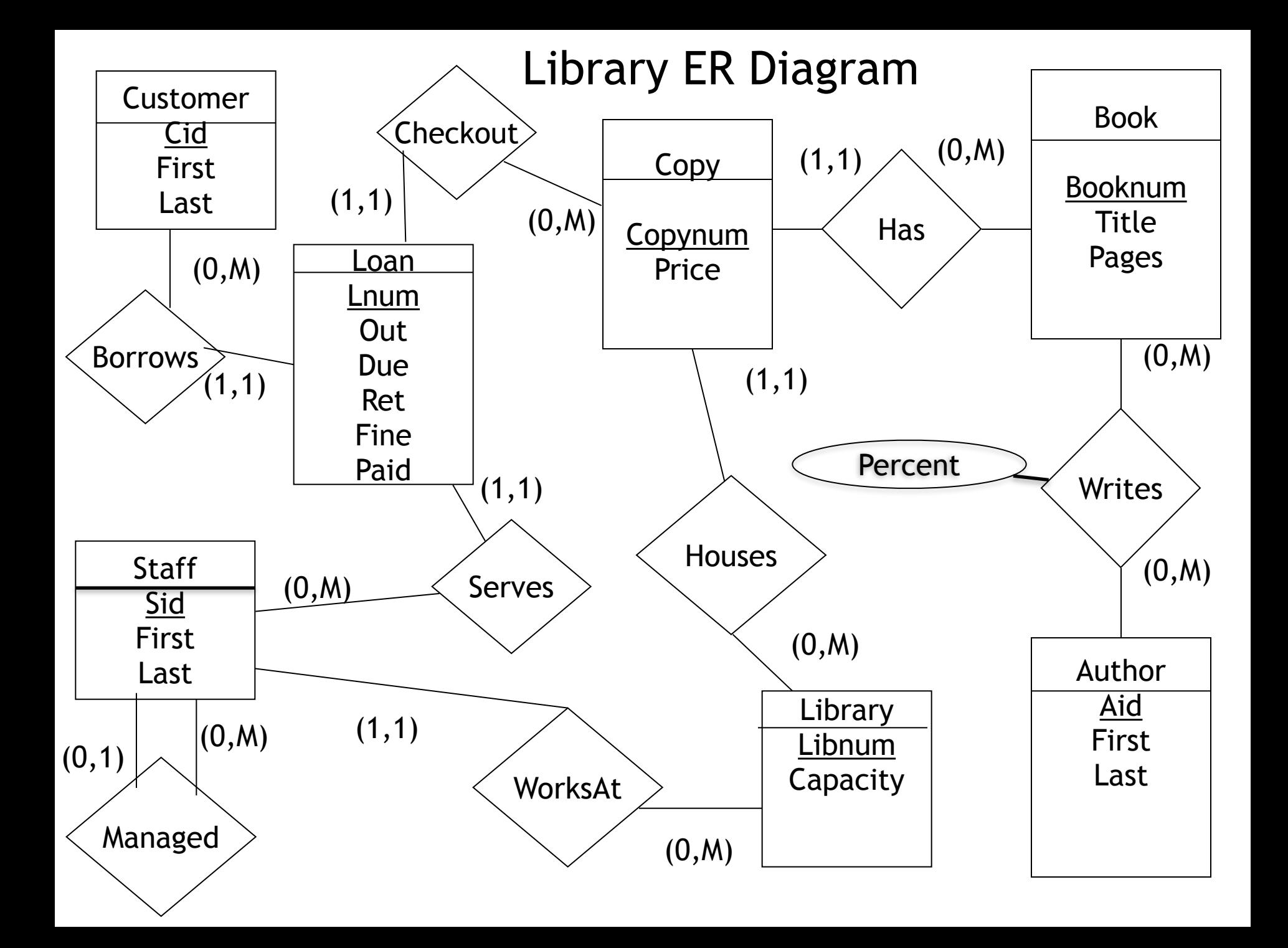

#### More Tables

CREATE TABLE Customer(cid int primary key, first VARCHAR(30), last VARCHAR(30));

CREATE TABLE Loan(loannum serial primary key, out date not null, due date not null, ret date, fine money default 0.0, paid boolean default true, copynum int not null, sid int not null, cid int not null, foreign key (copynum) references Copy(copynum),foreign key (sid) references Staff(sid), foreign key (cid) references Customer(cid));

# Insert Copy

create or replace function insertcopy(bnum integer, name text, length integer, cost money, lib integer) returns integer AS \$\$

Declare

bknum integer;

cnum integer;

Begin

select booknum into bknum from Book where booknum = bnum;

if bknum is NULL then

 insert into Book (booknum, title, pages) values (bnum, name, length); end if;

 insert into copy (booknum, price, libnum) values (bnum, cost, lib) returning copynum into cnum;

```
 return cnum; 
End; 
$$ language plpgsql;
```
#### Make Loan

create or replace function makeLoan(cus integer, cpnum integer, snum integer) returns integer AS \$\$ Declare sLib integer; cpLib integer; lnum integer; Begin select libnum into sLib from staff where sid = snum; select libnum into cpLib from copy where copynum = cpnum; if sLib = cpLib then insert into Loan (out, due, copynum, sid, cid) values (current\_date, current\_date+21, cpnum, snum, cus) returning loannum into lnum; else lnum = NULL; end if; return lnum; End; \$\$ Language plpgsql;

## numEmployees

```
create or replace function numEmployees(manager integer) 
returns integer AS 
$$ 
Declare 
     num integer; 
     empId integer; 
Begin 
    num := 0; for empID in select sid from Staff where mid = manager loop 
         num = 1 + numEmployees(emplD) + num; end loop; 
     return num; 
End;
```

```
$$ Language plpgsql;
```
#### One More Table

create table LibLog(logId serial primary key, oldCapacity integer, newCapacity integer, changeDate Date, libnum integer references Library(libnum));

# Trigger Example

create or replace function logCapChange() returns trigger AS \$\$ Declare

Begin

 insert into LibLog (oldCapacity, newCapacity, changeDate, libnum) values (OLD.capacity, NEW.capacity, current\_date, NEW.libnum);

 return NEW; END; \$\$ Language plpgsql;

create trigger capChange before update of capacity on Library for each row execute procedure logCapChange();

# Trigger Example

create or replace function checkFine() returns trigger AS \$\$ Declare

late integer;

#### Begin

```
 if OLD.ret is NULL then 
     late = current_date - OLD.due; 
    if late > 0 then
         NEW.fine = late * 0.25;
         NEW. paid = false;
     end if; 
 else 
     raise exception '% previously returned', NEW.loannum; 
 end if; 
 return NEW;
```
End;

\$\$ Language plpgsql;

create trigger returnCopy before update of ret on loan

```
 for each row execute procedure checkFine();
```
#### space\_available

create or replace function space\_available(lib integer) returns integer AS \$\$ Declare cap integer; used integer; avail integer; Begin select L.capacity into cap from library L where L.libnum = lib; select count(copynum) into used from copy C where  $C$ . libnum = lib; avail :=  $cap - used$ ; return avail; End; \$\$ Language plpgsql;

#### Out Parameter

create or replace function space\_available2(lib integer, avail OUT integer) AS \$\$ Declare cap integer; used integer; Begin select L.capacity into cap from library L where L.libnum = lib; select count(copynum) into used from copy C where C.libnum = lib;

```
avail := cap - used;
End; 
$$ Language plpgsql;
```